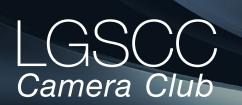

#### losgatos-saratogacameraclub.org

#### In this issue - items in blue link to pages

- November meeting in-person and on-line Covid Issue 31
- Biography Teju Khubchandani
- 1st Place Winners from October Tell Their Stories
- Program Night An Insiders Guide to Polar Photography
- Field Trip Carmel Mission/Garrapata State Park
- Club Mentor List
- Amazing AI Images from DALL-E
- Iconic Photo Backstory
- Amazing James Webb Space Telescope
- Great Photo Articles and Videos links at bottom of page

## Next Competition - PJ/Travel, November 7th

**Submission Rules** – Members may enter a total of three images into a monthly competition with a maximum of two images in any one category and a maximum of three printed images and a maximum of two projected images. Check our website with updated definitions for all print categories.

Our meeting judge for November will be Charlie Ginsburgh. "What do I look for in images? When it comes to any art form, where there is no right or wrong, how can we judge the value of such submissions? The answer is that we cannot, and my comments are not intended as a value statement. Rather, we can only offer our comments upon how effective is an image." His website <u>https://charlie-g.smugmug.com/</u>

*PhotoJournalism*- Journalism entries are images with informative content and emotional impact, reflecting the human presence in our world to include human interest, documentary and spot news. The journalistic (story-telling) value of the image should receive priority over pictorial quality. Images that misrepresent the truth, such as those from events or activities arranged specifically for photography, or of subjects directed or hired . . . <u>MORE</u>

*Travel* - A Travel image expresses the characteristic features or culture of a land as they are found naturally. There are no geographic limitations. Images from events or activities arranged specifically for photography, or of subjects directed or hired for photography are not permitted. Close up pictures of people or objects must include features that provide information about the location. . . . MORE Volume 44 Issue 11 🕨 November 2022

# **Notices and Coming Events**

See the <u>Calendar</u> on our web site for updates or details. Friday, November 4th, Field Trip to historic Fort Point. Space is limited, email Tim Meadows for availability. <u>tmeadows@comcast.net</u>

**Mon. November 7th, Competition** - *PJ/Travel* 7:30 p.m. See deadlines and more info on the website

Monday Nov. 21st, 7:30 Program - Lenny Eiger-Landscape Photography

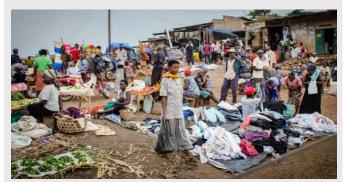

PJ image by Michael Schneider

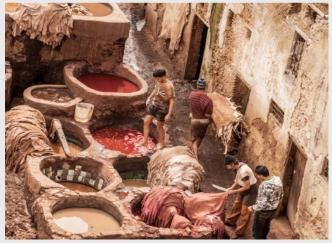

Travel image by Betty Toepfer

Special Interest Group Links below

Special Interest Group - Seeing in Sixes Special Interest Group in Monochrome Photography Special Interest Group with Rotating Assignments Special Interest Group in Photoshop Special Interest Group - Novice Only

## Member Biography - Teju Khubchandani

As a teenager, I started learning photography with a Minolta XG-1 film camera. I practiced landscape shots of the Hong Kong skyline and scenic shots In Kobe, Japan. My techniques were immature and I ended with many rolls of film that were painful to look at. Subsequently, my studies and my work started taking over my life and my camera was collecting dust (outside only) in the closet. However, I took the opportunity of my first child to purchase a new camera and I went digital. Given that, it was not too painful to learn from failures.

# *"I took the opportunity of my first child to purchase a new camera and I went digital "*

I started with landscapes and the biggest challenge I had was remembering not to miss capturing the short interval during sunrise or sunset because I was standing in awe with the sights. Those magical intervals are easy to miss and I was lucky to be able to capture some of them by forcing myself to wake up early enough.

My family and friends gave me plenty of opportunities to learn portrait shots and I find the hardest part is knowing how to pose the subjects. Recently, I started exploring street photography with a Fujifilm X100V and I found it amazingly enjoyable and educational. I have to pay a lot more attention to the conditions and adjust my aperture, shutter speed and exposure. I secretly wish for days when I can support my family as a photographer, but reality sinks in very fast and I know that is just wishful thinking.

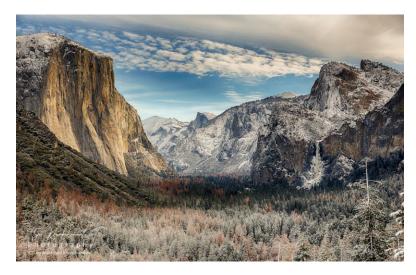

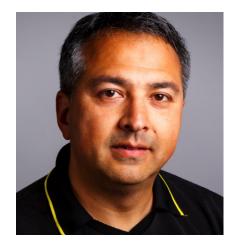

By the way, I still have my Minolta XG-1 and a few rolls of film that I plan to use on my next trip. Hopefully, I will not be disappointed with the outcome anymore. I come from a diverse background. I am half-Chinese and half-Indian, I speak English, Cantonese, Chinese and some Japanese. I grew up in Hong Kong, Japan (Kobe) and California. I would explain to people by saying, "Whatever languages you think I can speak based on my appearance, those are the languages I cannot speak!"

## You can find Teju on: Linkedin: <u>www.linkedin.com/in/mrteju</u> Vero: <u>https://vero.co/kamenrider</u>

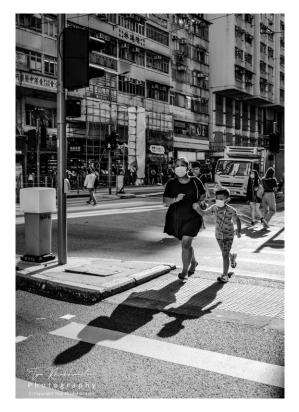

l<u>osgatos-saratogacameraclub.org</u>

# October Competition Winners Tell Us How They Did It

#### A real fixer upper, Rick Varley, Color Pictorial Projected. ►

On a hillside above the California ghost town of Bodie I found an unrestored shack with a most interesting interior. I poked my camera through a gap in the boards and shot about six photos from different angles. With perfect light due to a large west facing window on the left, and a high cloud cover that silenced the shadows, the colors on the old wood reminded me of the colors on Bristlecone Pines with their rich browns and golds.

My camera was a Nikon Coolpix p7700. A little Lightroom magic to sharpen and straighten and bring out some darker areas was used, and this image is true to what I saw.

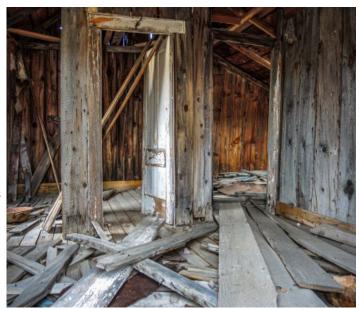

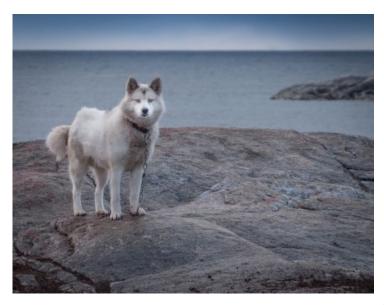

#### Waiting for Snow, Bunny Laden, Pictorial color print

The Sermeq Kujalleq glacier is one of the most active glaciers in the world. On the day I was to take a Zodiac from our small ship to the Ilulissat ice fjord to view the glacier, ice blocked the town making it impossible to navigate to or even to see the town from the ship. Instead, our expedition leader arranged for us to visit a village on the other side of the glacier, Illimanaq. This small town of 53 people agreed to host 164 visitors.

A short uphill hike through the town brought us to a view of the glacier. It also took us past many canine residents. The town people asked us not to approach their dogs because they are trained as working dogs. When I passed this dog, I was drawn to his eyes. Chained to a rock with a desolate landscape behind him, I sensed he was waiting patiently for the snows and then sledding to begin. I used my Panasonic DC-G9 with Lumix G Vario 14-140/F3.5-5.6 lens. 1/320 sec@f/8.0 140mm ISO 400. Printed on Kodak Lustre paper.

## October Competition Winners Tell Us How They Did It (continued)

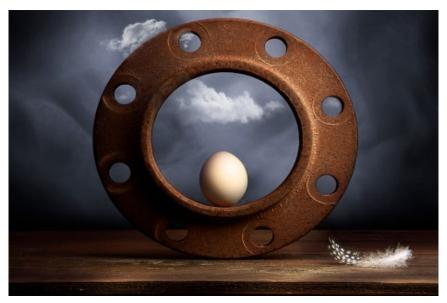

#### Contemplation on strength, balance and fragility..., Irina Nekrasova, Creative Projected

The title suggests my thought process for this image. I was looking at the creative way to interpret the relationship between the three contrasting objects. That process required some contemplation on my part as well.

This still life was light painted, by using a LED flashlight and LED panel light.

Canon 60 D, ISO 100 F18, 57 mm lens

#### Grungy Hideout, Tim Meadows, Monochrome Print

This image was made under the Highway 1 overcrossing at Wharf Road in Soquel. I have driven past this scene many times and was intrigued with the light quality and texture. Due to the dark conditions and high contrast I took a set of 3 exposure-bracketed shots (4, 8, and 15 seconds). Those images were blended in an HDR product called Photomatix Pro. The resulting HDR image was "squared up" using perspective control and then converted to black and white using SilverEfx Pro. Quite a bit of dodging, burning, and highlight/shadow adjustments were required to get the final image to approximate what my eye saw.

Nikon Z7, 24-70 f4 lens at 44mm, ISO 100. Print was made on Epson 3880 (RIP) with Epson Ultra-Premium Luster paper.

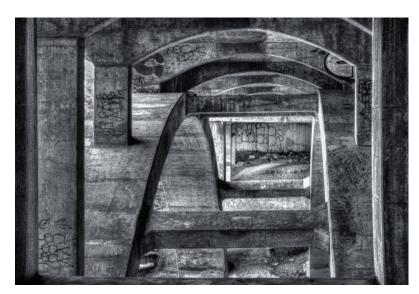

# October Competition Winners Tell Us How They Did It

## The key to unlocking great power, Larry Shapiro, Creative Prints

I had the idea to create an image of a hand with a large key trying to open a locked door. I had found the key during one of my many estate sale forays but I could not find a lock that would fit the key. I recalled photographing an old door in Bodie. Fortunately I not only found the file, it worked for the image. I held the key in my hand against a dark background and in my other hand was a remote triggering device for my camera. I used a flash to expose the key/hand. I brought the two images together in Photoshop as layers. For the hand key layer I used a Topaz Studio filter called radiance to create the electric lines in the hand and key. Various curves were applied to create the final image.

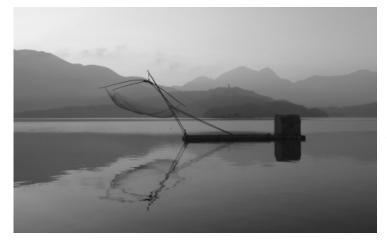

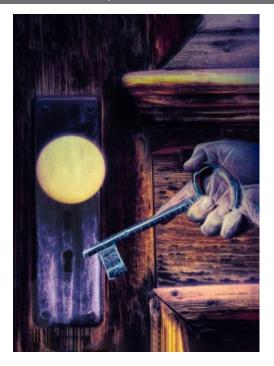

## Morning at Sun-Moon Lake, Taiwan, Chiiming Kao, Monochrome projected

Morning at Sun-Moon Lake, Taiwan.

Sun-Moon Lake, the east side of the lake resembles a sun while the west side a moon, hence the name.

I took a walk along the lake trail one early morning. It was a very quiet and peaceful morning. The fisherman was still in bed. I, the early bird, got the worm...

## This Great Egret chases away younger Great Egret from a feeding spot on a tidal creek , Charles Rath, Nature projected

The capture was in a transition zone between a human space (two bridges) and the wild spaces below. The raw capture was made using a Sony A7ii and a Sony E 55-210mm lens at 188mm, f/9.0, 1/2500, ISO 800. The capture processing addressed the bright lighting on the Egrets and high contrast of the shade below the bridge. The crop to a wide screen format helps emphasize the egret's wing spread while maintaining the details of the environment of the mudflat and channel.

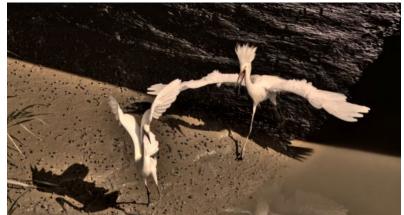

This image would not have been realized without the benefit of the nature photography program nights this past year, which emphasized how to be ready to capture this type of activity.

# Program Night - Jacqueline Deely "An Insider's Guide to Polar Photography"

*By Eric Gray* If your photographic bucket list includes Antarctica or the Arctic there was a lot of information packed into this one hour program. Jacqueline lives in Monterey and is a lecturer, guide and photographer of the polar regions.

In her presentation she covered tips on gear, clothing, planning and maximizing your time in these beautiful areas. Jacqueline also emphasized managing your expectations by keeping an open mind about conditions that can change dramatically day-to-day.

The most common way to reach either polar region is by boat with the trip to Antarctica taking 2-3 days aboard ship. She recommends connecting with <u>IAATO.org</u> for Antarctica excursions and other professional organizations in the Arctic. IAATO is a member organization founded in 1991 to advocate and promote the practice of safe and environmentally responsible private-sector travel to the Antarctic. See the full YouTube recording here <u>https://youtu.be/\_sYWlhHdLtw</u>

## Antarctica

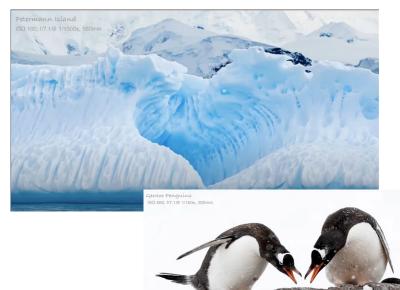

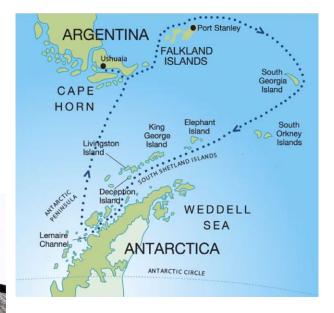

## Arctic

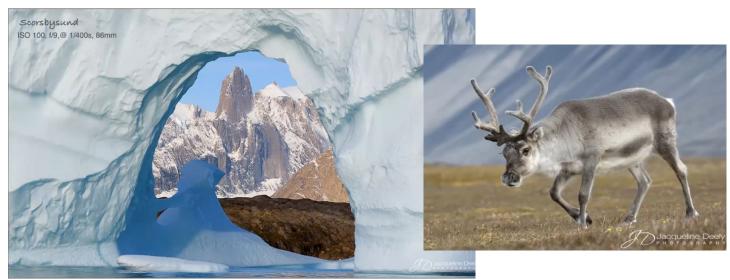

# Field Trip Carmel Mission/Garrapata State Park

#### by Irina Nekrasova

The Carmel Mission and Garrapata State Park October field trip was enjoyed by Betty Toepfer, Debbie Sy, Teresa Liljeberg, Chiiming Kao and Irina Nekrasova.

Everyone found some interesting corner or wall, flower or an art piece to photograph at the Mission.

Overcast skies and a moody, dark blue ocean offered a perfect backdrop for some long exposure photography at Garrapata State Park.

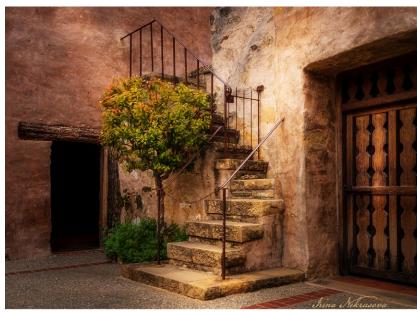

*Carmel Mission - Image at left and just below by Irina Nekrasova* 

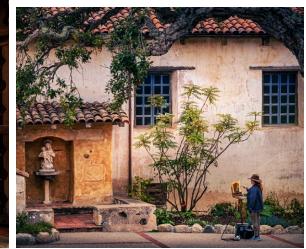

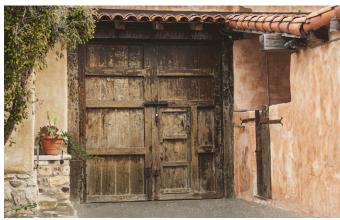

Old Mission door by Betty Toepfer

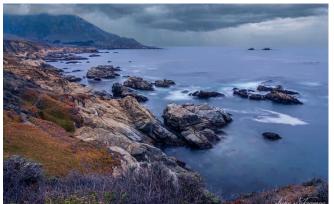

Garrapata State Park - by Irina Nekrasova

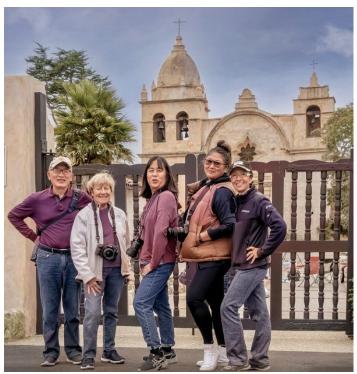

*Field Trip adventurers from left - Chiiming Kao, Betty Toepfer, Debbie Sy, Teresa Liljeberg, and Irina Nekrasova* 

# **Club Mentor List**

We all could use a little help to improve our photography or learn a new skill. Many of the club's highly skilled photographers have offered assistance in their specialty to new and old members alike. The list below is from our website and also linked here. <u>https://www.losgatos-saratogacameraclub.org/Downloads/741a4859-507b-4f2a-81b7-37275f3b4f51?o=y</u>

| General Area    | Specific                          | Details                                                                                                    | Resource           | Email                   |
|-----------------|-----------------------------------|----------------------------------------------------------------------------------------------------|--------------------|-------------------------|
|                 |                                   |                                                                                                    |                    |                         |
| Date            | Jan 5, 2021                       |                                                                                                    |                    |                         |
| Travel          | Travel Discosing                  | Duilding Manager                                                                                                    | Queen Dines        |                         |
|                 | Travel Planning                   | Building itineraries                                                                                                    | Susan Dinga        | susandinga27@gmail.com  |
|                 | Travel                            | Antartica - what to expect and what equipment needed                                                                                                    | Rick Whitacre      | whitacre.rick@gmail.com |
|                 | Travel                            |                                                                                                    | Richard Ingles     | Avi8or@att.net          |
|                 | Travel                            | On the road travel (trailer), scouting locations, image processing on the road and then back at home.                                                                                                    | Gina Dias          | Gdias6@gmail.com        |
|                 | Travel                            | Preparation for field trips and extended travel photo vacations                                                                                                    | Harvey Gold        | hsgold61@yahoo.com      |
|                 | Travel                            | Nepal, Burma, Nepal, Everest Base Camp, Argentina, Patagonia,<br>Buenos Aires, India, Ladakh, Turkey, Desert environments (dust, heat,<br>cold, wind), Africa (Kenya). Gear for extended trips, backups. | Gary Marcos        | gary.e.marcos@gmail.com |
| Technology      |                                   |                                                                                                    |                    |                         |
|                 | Club Website                      | How to use                                                                                                    | Jim Katzman        | jimkoolkat@gmail.com    |
|                 | Club Website                      | Mentoring - how to use, rules of competition, photos in series                                                                                                    | Larry Rosier       | llrosier9@gmail.com     |
| Post Processing |                                   |                                                                                                    |                    |                         |
|                 | Lightroom/Photoshop -<br>Beginner |                                                                                                    | Jim Katzman        | jimkoolkat@gmail.com    |
|                 | Photoshop                         |                                                                                                    | Lawrence Shapiro   | leshapiro@att.net       |
|                 | Lightroom                         | Specifically, Develop Module                                                                                                    | Susan Dinga        | susandinga27@gmail.com  |
|                 | Photoshop                         | Beginner to expert levels.                                                                                                    | Eric Gray          | eric@gdacreative.com    |
|                 | Lightroom                         | Lightroom                                                                                                    | Jeffrey Balfus     | jbalfus@gmail.com       |
|                 | Focus Stacking                    | Focus Stacking                                                                                                    | Tim Meadows        | tmeadows@comcast.net    |
| Printing        |                                   |                                                                                                    |                    |                         |
|                 | Printing                          | 20+ yrs experience, graphic arts, industrial printing and more                                                                                                    | Boyd Jones         | Boydjones@sbcglobal.net |
|                 | Matting/Mounting                  |                                                                                                    | Jim Katzman        | jimkoolkat@gmail.com    |
| Photography     |                                   |                                                                                                    |                    |                         |
|                 | Astrolandscape                    | Equatorial tracking, general astrolandscape                                                                                                    | Rick Whitacre      | whitacre.rick@gmail.com |
|                 | Nature                            | Macro to telescopic                                                                                                    |                    |                         |
|                 | Nature                            | Birds, Lighthouses                                                                                                    | Airdrie Kincaid    | airdrie@att.net         |
|                 | Macro                             | Macro (lenses, extension tubes, Depth of Field, Focus Stacking                                                                                                    | Mary Ellen Kaschub | mekaschub@comcast.net   |
|                 | Still life / Light painting       | Still life / Light painting                                                                                                    | Lawrence Shapiro   | leshapiro@att.net       |

# Surreal or too real? Breathtaking AI tool DALL-E

#### npr.com All Things Considered By Bobby Allyn

When the Silicon Valley research lab OpenAI unveiled DALL-E earlier this year, it dazzled the internet.

The tool is seen as one of the most advanced artificial intelligence systems for creating images in the world. Type a description, and DALL-E instantly produces professional-looking art or hyperrealistic photographs.

"It's incredibly powerful," said Hany Farid, a digital forensics expert at the University of California, Berkeley. "It takes the deepest, darkest recesses of your imagination and renders it into something that is eerily pertinent."

DALL-E — a name meant to evoke the Pixar film WALL-E and the Surrealist painter Salvador Dalí — is not available to the public. It has been used only by a vetted group of testers — mostly researchers, academics, journalists and artists.

But in July, OpenAI announced it would invite more people to the party. The company says it plans to let in up to 1 million people from its waitlist over the coming weeks, as it moves from its research phase into its beta stage.

It is unclear if DALL-E will ever be fully available to the public, but the expansion is expected to be a significant test for the platform, with many researchers watching out for how the technology will be abused. See entire article here - <u>https://www.npr.org/dall-e-ai-art-beta-test</u>

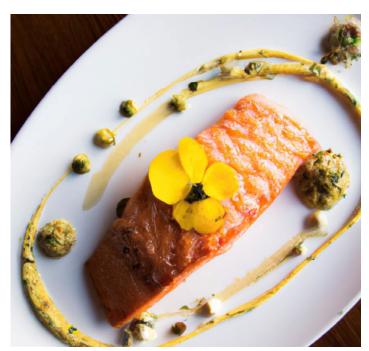

DALL-E2 with the prompt: "Still image of a fancy salmon dinner."

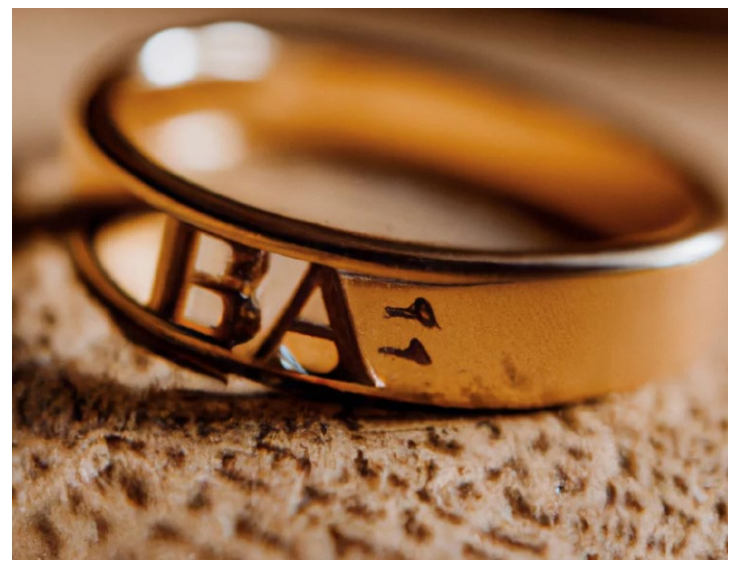

DALL-E2 prompt: "A photo of a gold ring letters 'BA' engraved."

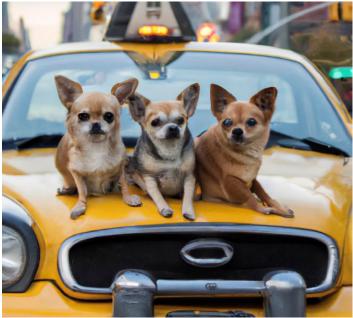

DALL-E2 prompt: "A photograph of three chihuahuas sitting on a yellow cab in New York City"

# **Iconic Photo Back Story**

## Winston Churchill from Karsh.org

"My portrait of Winston Churchill changed my life. I knew after I had taken it that it was an important picture, but I could hardly have dreamed that it would become one of the most widely reproduced images in the history of photography. In 1941, Churchill visited first Washington and then Ottawa. The Prime Minister, Mackenzie King, invited me to be present. After the electrifying speech, I waited in the Speaker's Chamber where, the evening before, I had set up my lights and camera. The Prime Minister, arm-in-arm with Churchill and followed by his entourage, started to lead him into the room. I switched on my floodlights; a surprised Churchill growled, 'What's this, what's this?' No one had the courage to explain. I timorously stepped forward and said, 'Sir, I hope I will be fortunate enough to make a portrait worthy of this historic occasion.' He glanced at me and demanded, 'Why was I not told?' When his entourage began to laugh, this hardly helped matters for me. Churchill lit a fresh cigar, puffed at it with a mischievous air, and then magnanimously relented. 'You may take one.' Churchill's cigar was ever present. I held out an ashtray, but he would not dispose of it. I went back to my camera and made sure that everything was all right technically. I waited; he continued to chomp vigorously at his cigar. I waited. Then I stepped toward him and, without premeditation, but ever so respectfully, I said, 'Forgive me, sir,' and plucked the cigar out of his mouth. By the time I got back to my camera, he looked so belligerent he could have devoured me. It was at that instant that I took the photograph."

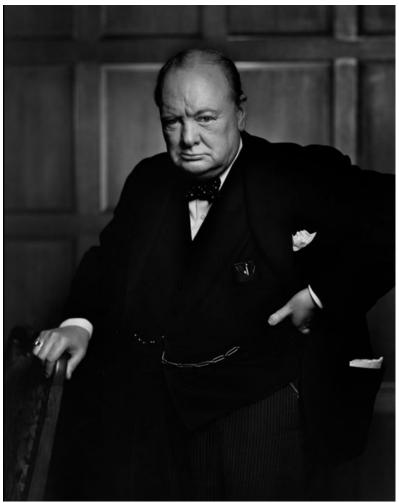

Caption from CNN -

Yousuf Karsh's 1941 portrait of a scowling Winston Churchill -- reportedly reacting to Karsh snatching Churchill's cigar -- graced the cover of Life magazine and cemented the British prime minister's reputation as a "roaring lion." "By the time I got back to my camera, he looked so belligerent he could have devoured me," Karsh recalled. "It was at that instant that I took the photograph." The Bank of England announced in 2013 that the famous portrait would be featured on the £5 note.

Article from Wikipedia.com <u>https://en.wikipedia.org/wiki/The\_Roaring\_Lion</u> The Roaring Lion is a black and white photographic portrait of a 67-year-old Winston Churchill as Prime Minister of the United Kingdom. The portrait was taken in 1941 by Armenian-Canadian photographer Yousuf Karsh in the Centre Block on Parliament Hill in Ottawa, Ontario, Canada.

Churchill is particularly noted for his posture and facial expression, which have been compared to the wartime feelings that prevailed in the UK – persistence in the face of an all-conquering enemy. The photo session was only to last two minutes. Karsh asked the prime minister to put down his cigar, as the smoke would interfere with the image. Churchill refused, so just before taking the photograph, Karsh quickly moved toward the prime minister and said "Forgive me sir" while snatching the cigar from his subject's mouth. According to Karsh, "By the time I got back to the camera, he looked so belligerent, he could have devoured me". His scowl has been compared to "a fierce glare as if confronting the enemy". Following the taking of the photo, Churchill stated, "You can even make a roaring lion stand still to be photographed," thus giving the picture its notable name.

# James Webb Space Telescope Continues to Impress

#### From engadget.com by Mat Smith

With the James Webb Space Telescope (JWST) now powered up and snapping some spectacular images – some of them **huge captures** – **where does it put them all?** On an SSD, of course. It's a relatively tiny 68GB SSD, according to IEEE Spectrum, which is just enough to handle a day's worth of JWST images ahead of broadcasting them back to Earth.

Why so humble in size? The JWST is a million miles from Earth, getting bombarded by radiation and temperatures of less than 50 degrees above absolute zero (-370 degrees F). So the SSD, like all other parts, must be radiation hardened. Samsung's latest pro-level SSD might not cut it. Plus, JWST sends data back to Earth much faster than Hubble – up to 57GB in the four hours it's in range each day. It seems like just about enough storage.

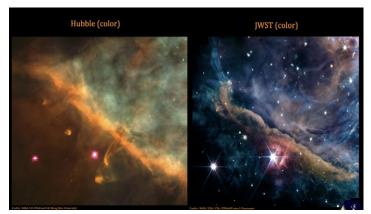

Orion Nebula Hubble vs JWST from Gizmodo.com

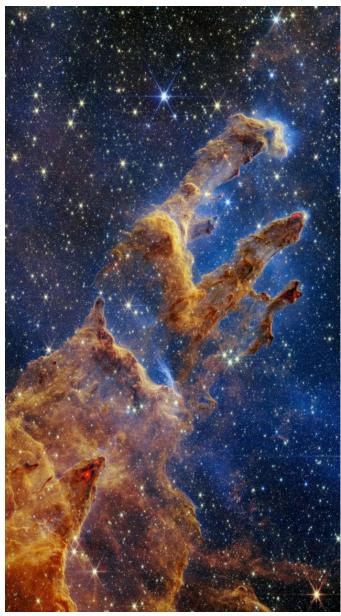

Pillars of Creation from JWST - Courtesy NASA.gov

## **Great Photography Articles**

Historical Grand Canyon- https://petapixel.com/kolb-brothers-photographers-of-the-grand-canyon/ B/W Guide - https://petapixel.com/black-and-white-photography-guide/ Hidden Lightroom Tool - https://fstoppers.com/lightroom/are-your-photos-over-edited-use-little-known-lightroom-tool Video - Printing Images - https://fstoppers.com/printing/beginners-guide-printing-photos-617593

Copyrights of all photos in this publication are retained by the photographers credited.

#### **Key Contacts**

| President                              | Membership                      | Webmaster                           | Newsletter                        | Official publication of the Los Gatos-                     |                                       |
|----------------------------------------|---------------------------------|-------------------------------------|-----------------------------------|------------------------------------------------------------|---------------------------------------|
| Larry Shapiro<br>leshapiro95014@me.com | Paul Streit<br>pstreit1@msn.com | Jim Katzman<br>jimkoolkat@gmail.com | Eric Gray<br>eric@gdacreative.com | Saratoga Camera Club, a club<br>member of the Photographic | <b>PSA</b><br>Photographic            |
| <u>icsnapir075014@mc.com</u>           | pstrettr@filsh.com              | Jiiikooikat@giiiaii.com             | <u>enceguacreative.com</u>        | Society of America                                         | Photographic<br>Society of<br>America |